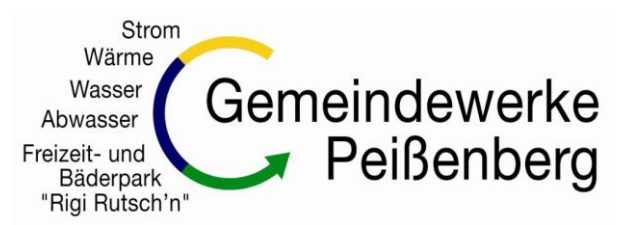

Ihr Partner im Ver- u. Entsorgungsnetz - für Sie vor Ort

## **Laufzettel für die Errichtung einer Photovoltaikanlage im Netz der Gemeindewerke Peißenberg KU**

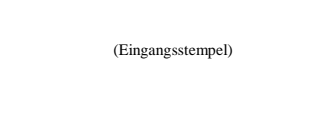

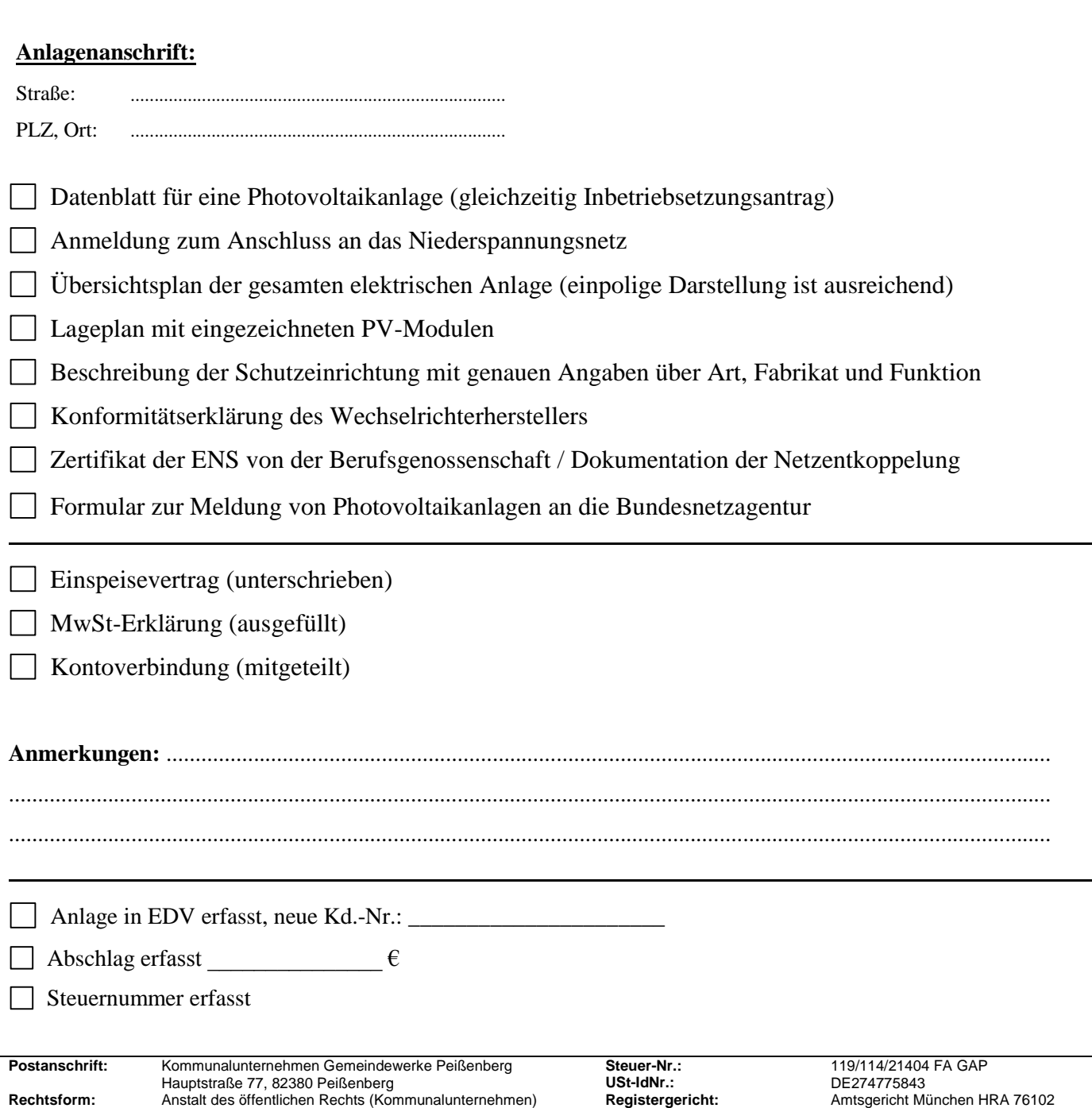

**Telefonzentrale:** Tel.: 0 88 03 / 6 90 – 2 00, Fax: 0 88 03 / 6 90 – 2 50 **Vorstand:** Internet: www.gemeindewerke-peissenberg.de **Verwaltungsratvorsitzende:** 1. Bürgermeisterin Manuela Vanni **Internet:** www.gemeindewerke-peissenberg.de **Verwaltungsratvorsitzende:** 1. Bürgermeisterin Manuela Vanni Bankasse Peißenberg, BLZ 703 510 30, Kto.-Nr. 206 151